## *Komplexní analýza dostupnosti stávajících datových zdrojů a jejich upotřebitelnosti*

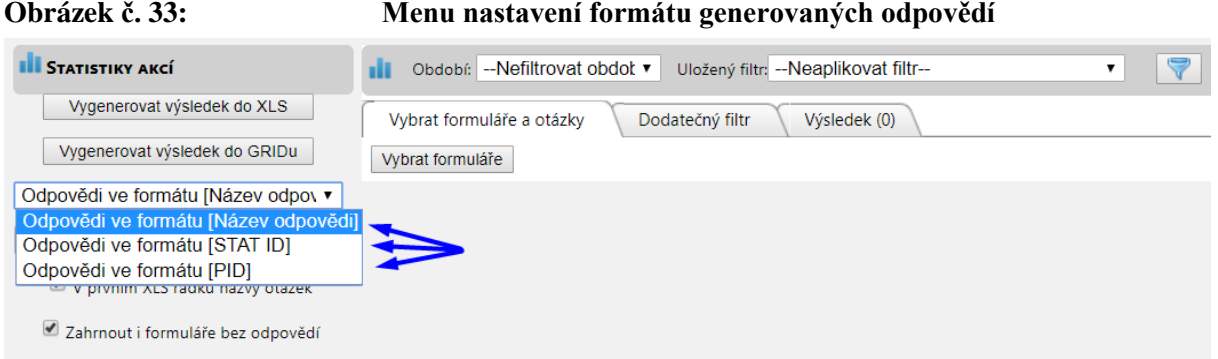

## **Obrázek č. 34:** Výstup odpovědí ve formátu "Název odpovědi"

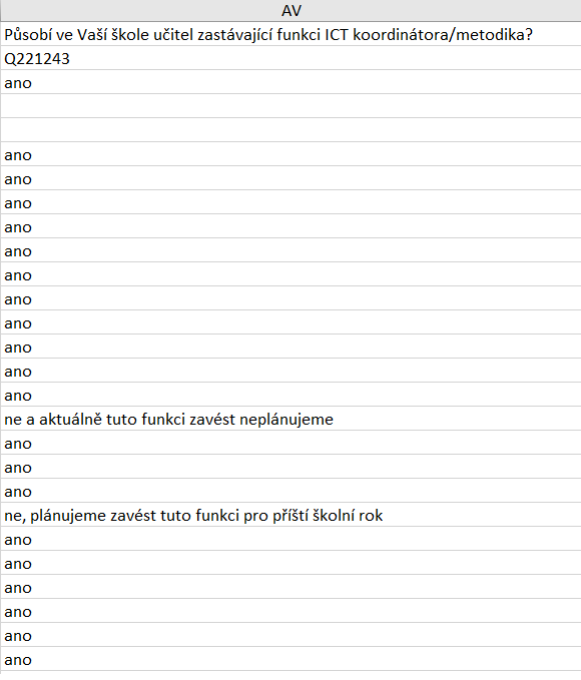

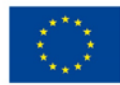

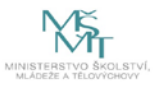